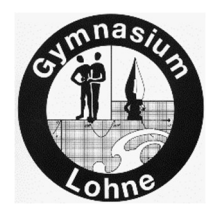

An die Erziehungsberechtigten,

an Schülerinnen und Schüler

# Nutzungsordnung für iPads

## Allgemeines

Die nachfolgenden Regeln betreffen alle in der Schule genutzten iPads. Die Nutzungsbedingungen für die Computereinrichtungen und Computerdienste an der Schule bleiben davon unberührt.

## Regeln

## Geräte

Ab dem Schuljahr 2021/22 können im Unterricht grundsätzlich nur iPads verwendet werden, die in das schulinterne Managementsystem (MDM) eingepflegt sind.

Die Schule empfiehlt die Anschaffung der Geräte über schuleigene Bestellportale in Kooperation mit der Gesellschaft für digitale Bildung (GfdB). Die Geräte der GfdB entsprechen dem jeweils aktuellen technischen Standard. Für die Nutzung in der Schule empfiehlt die Schule neben dem iPad auch die Anschaffung einer Schutzhülle inklusive Versicherung sowie einen Stift. Der flächendeckende Einsatz von Tastaturen ist derzeit nicht geplant.

Mit schuleigenen Geräten (z.B. aus den iPad-Koffern) ist sorgsam umzugehen. Die Nutzung der Geräte wird durch die jeweilige Lehrkraft veranlasst.

## Schulinternes Managementsystem (MDM)

Die Nutzung von iPads setzt das Einpflegen in die schulische Administration voraus. Bei den über die GfdB erworbenen iPads erfolgt dies automatisch, privat erworbene Geräte müssen zu vorgegebenen Terminen nachträglich eingepflegt werden. Dabei werden alle privaten Daten gelöscht und die Geräte zurückgesetzt. Daher sind Daten entsprechend zu sichern.

Die jährliche Lizenzgebühr von derzeit 6€ für das MDM ist bei privaten Geräten von den Erziehungsberechtigten bzw. volljährigen Schülerinnen und Schülern zu tragen.

Für den Unterricht genutzte Apps können durch die Schule flächendeckend installiert bzw. deinstalliert werden. Weiterhin werden die Geräte regelmäßig mit Updates versorgt.

Außerhalb der Schule gelten für private Geräte keine Einschränkungen. Es können z.B. eigene Apps unter der Verwendung einer persönlichen Apple-ID installiert werden.

Die Zuordnung zum MDM darf nicht aufgehoben werden. Andernfalls darf das Gerät nicht mehr im Unterricht verwendet werden. Ein Anspruch auf erneutes Einpflegen besteht nicht. Darüber hinaus werden verursachte Kosten seitens der Schule geltend gemacht.

Beim Abgang von der Schule wird das Schülerprofil gelöscht und die Verknüpfung des Gerätes mit dem MDM aufgehoben werden. Das Gerät wird dafür erneut zurückgesetzt. Private Daten sind entsprechend zu sichern. Sobald die Geräte aus dem MDM entfernt wurden, fallen keine Lizenzgebühren mehr an. Für ein laufendes Schuljahr bereits entrichtete Gebühren können nicht erstattet werden.

## Nutzung in der Schule

#### Allgemeines

iPads dürfen außerhalb des Unterrichts nur in der Mensa und auf dem Schulhof genutzt werden. Im Schulgebäude ist eine schulische Nutzung Voraussetzung.

Ein Anspruch auf Nutzung im Unterricht besteht nur in Jahrgängen mit flächendeckender Einführung. In anderen Jahrgängen kann das iPad als Schreibgerät verwendet werden. Die Nutzung der iPads kann in Unterrichtsphasen durch die jeweilige Lehrkraft untersagt werden. Etwaige, zeitlich begrenzte Erziehungs- bzw. pädagogische Maßnahmen in Bezug auf die Nutzung der iPads sind grundsätzlich möglich.

Die Geräte dürfen im Unterricht ausschließlich für Unterrichtsinhalte genutzt werden. Ton- und Videomitschnitte sowie das Erstellen von Bildern im Unterricht sind ohne die Einverständniserklärung der jeweiligen Lehrkraft grundsätzlich nicht erlaubt. Die Persönlichkeitsrechte des gesamten Schulpersonals sowie aller Mitschülerinnen und Mitschüler sind zu wahren.

In der Schule sind alle eingepflegten Geräte automatisch mit dem Schul-WLAN verbunden. Diese Verbindung darf dort nicht gelöst werden. Dies bedeutet, dass die Geräte auch nicht mit privaten Hotspots verbunden werden dürfen. Sofern Schüler Freistunden und/oder die Mittagspause außerhalb des Schulgeländes verbringen, gilt keine Beschränkung, allerdings muss beim erneuten Betreten der Schule unverzüglich die Verbindung zum Schul-WLAN hergestellt werden. Auch Bluetooth muss entsprechend dieser Regeln eingeschaltet werden.

#### Sicherheit

Private Geräte müssen individuell geschützt werden, z.B. durch einen Entsperrcode. Darüber hinaus werden die Geräte über die individuellen IServ-Zugänge (Nutzerkennung) mit dem Internet verbunden. Deshalb müssen Entsperrcodes und/oder Passwörter vertraulich behandelt werden. Das Arbeiten unter einem fremden Account ist verboten. Wer ein fremdes Passwort erfährt, ist verpflichtet, dieses der Schule mitzuteilen.

#### Nutzung des WLANs und von Informationen aus dem Internet

Der Internet-Zugang darf grundsätzlich nur für schulische Zwecke genutzt werden. Das Herunterladen von Anwendungen über den Internetzugang der Schule ist nur mit Einwilligung der Schule zulässig. Die Schule ist nicht für den Inhalt der über ihren Zugang abrufbaren Angebote Dritter im Internet verantwortlich. Im Namen der Schule dürfen weder Vertragsverhältnisse eingegangen noch ohne Erlaubnis kostenpflichtige Dienste im Internet benutzt werden. Die Abwicklung von geschäftlichen Transaktionen über das Internet oder unter Nutzung einer Schul-Emailadresse (z.B. über eBay) ist ebenfalls nicht zugelassen. Bei der Weiterverarbeitung von Daten aus dem Internet sind insbesondere Urheber- oder Nutzungsrechte zu beachten.

Werden Informationen unter dem Absendernamen der Schule in das Internet versandt, geschieht das unter Beachtung der allgemein anerkannten Umgangsformen. Die Veröffentlichung von Internetseiten der Schule bedarf der Genehmigung durch die Schulleitung. Für fremde Inhalte ist insbesondere das Urheberrecht zu beachten. So dürfen zum Beispiel digitalisierte Texte, Bilder und andere Materialien nur mit Erlaubnis der Urheber in eigenen Internetseiten verwandt werden. Der Urheber ist zu nennen, wenn dieser es wünscht. Das Recht am eigenen Bild ist zu beachten. Die Veröffentlichung von Fotos und Schülermaterialien im Internet ist nur mit der Genehmigung der Schüler sowie im Falle der Minderjährigkeit ihrer Erziehungsberechtigten gestattet.

#### Gymnasium Lohne, An der Kirchenziegelei 12, 49393 Lohne

Unnötiges Datenaufkommen durch Laden und Versenden von großen Dateien (z.B. Grafiken aus dem Internet) ist zu vermeiden. Die Umleitung des schulinternen Internetzugangs auf andere Geräte, z.B. über das Einrichten eines mobilen Hotspots, ist untersagt. Die Schule behält sich das Recht vor, den Internetzugang mithilfe von Filtern einzuschränken, um die Einhaltung gesetzlicher Bestimmungen und die Stabilität des Netzwerks zu gewährleisten.

#### Verbotene Nutzungen

Die gesetzlichen Bestimmungen insbesondere des Strafrechts, Urheberrechts und des Jugendschutzrechts sind zu beachten. Es ist verboten, pornographische, gewaltverherrlichende oder rassistische Inhalte aufzurufen oder zu versenden. Werden solche Inhalte versehentlich aufgerufen, ist die Anwendung zu schließen und der Aufsichtsperson Mitteilung zu machen.

#### Datenschutz

Die Schule ist in Wahrnehmung ihrer Aufsichtspflicht berechtigt, den Datenverkehr sowie Nutzungsdaten zu speichern und zu kontrollieren. Zu diesem Zweck und zur Aufrechterhaltung eines störungsfreien Betriebs dürfen Administratoren auf die Daten der Benutzer zugreifen und sie ändern oder löschen, soweit dies zur Erfüllung der Aufgabe erforderlich ist. Die Nutzung aller mit dem Schul-WLAN verbundenen bzw. im Unterricht genutzten Geräte dürfen durch Monitoring der Bildschirminhalte von der jeweiligen Lehrkraft im Unterricht zur Wahrnehmung der Aufsichtspflicht sowie zur Sicherstellung eines reibungslosen Unterrichtsablaufs überwacht werden (z.B. über die Classroom-App). Weiterhin dürfen Lehrkräfte die Verwendung der Geräte während ihres Unterrichts einschränken, z.B. durch die Sperrung des Internetzugangs oder einzelner Apps.

Gespeicherte Daten (z.B. Protokolle und Nutzungsdaten) werden regelmäßig gelöscht. Dies gilt nicht, wenn Tatsachen den Verdacht eines schwerwiegenden Missbrauches der iPads und/oder des Schulnetzwerks begründen. Die Schule wird von ihren Einsichtsrechten nur in Fällen des Verdachts von Missbrauch Gebrauch machen.

Die Protokollierung von Nutzungsdaten betrifft die zu schulischen Zwecken verwendete Software, die Nutzung des Schul-WLANs sowie das (automatisierte) Ein- und Ausloggen in das Schulnetzwerk. Daten und Inhalte, z.B. Dateien, Fotos, Videos oder Chats, können seitens der Schule nicht eingesehen werden. Es werden keine Nutzungsprofile erstellt.

Die Schule trifft alle notwendigen Maßnahmen, um ihrerseits die gesetzlichen Bestimmungen im Bereich Datenschutz zu gewährleisten.

## Haftung für Geräte

Bei privaten Geräten erfolgt keine Haftung durch die Schule (z.B. bei Beschädigung oder Verlust). Bei mutwilliger Beschädigung oder Zerstörung schuleigener Geräte gelten die gesetzlichen Bestimmungen zur Haftung und möglichen Schadensersatzansprüchen.

## Nutzungsberechtigung

Alle Nutzer werden über diese Nutzungsordnung unterrichtet. Die Nutzer sowie deren Erziehungsberechtigte versichern durch ihre Unterschrift, dass sie diese Ordnung anerkennen. Dies ist Voraussetzung für die Nutzung.

## Schlussvorschriften

Diese Nutzerordnung ist Bestandteil der jeweils gültigen Hausordnung. Nutzer, die gegen die oben beschriebenen rechtlichen Vorschriften verstoßen, machen sich unter Umständen strafbar und können zivil- oder strafrechtlich verfolgt werden. Zuwiderhandlungen gegen diese Nutzungsordnung Gymnasium Lohne, An der Kirchenziegelei 12, 49393 Lohne können neben dem Entzug der Nutzungsberechtigung schulordnungsrechtliche Maßnahmen zur Folge haben.

## Änderung der Nutzungsbedingungen, salvatorische Klausel

Die Schulleitung kann diese Nutzungsbedingungen jederzeit ganz oder teilweise ändern. Die Benutzer werden in geeigneter Form über die Änderung informiert. Änderungen gelten als akzeptiert, wenn ihnen nicht innerhalb von 2 Wochen nach Aushang schriftlich widersprochen wird. Sollten einzelne Bestimmungen dieser Nutzungsbedingungen unwirksam oder undurchführbar sein oder nach Anerkennung unwirksam oder undurchführbar werden, bleibt davon die Wirksamkeit der übrigen Bedingungen unberührt. An die Stelle der unwirksamen oder undurchführbaren Bestimmung soll diejenige wirksame und durchführbare Regelung treten, deren Wirkungen dem intendierten Zweck der ursprünglichen Vereinbarung am nächsten kommen. Dies gilt entsprechend für den Fall, wenn sich diese Nutzungsbedingungen als lückenhaft erweisen.

Stand: 19.09.2023

#### Einverständniserklärung:

Mit den festgelegten Regeln bin ich einverstanden. Mir ist bekannt, dass die Schule den Datenverkehr protokolliert und im Rahmen gesetzlicher Bestimmungen überprüfen kann. Sollte ich gegen die Nutzungsregeln verstoßen, kann mir die Berechtigung für die Nutzung entzogen werden und ich muss gegebenenfalls mit Schulordnungsmaßnahmen rechnen. Bei Verstoß gegen gesetzliche Bestimmungen sind zivil- oder strafrechtliche Folgen nicht auszuschließen.

Ich habe das Recht, die Einverständniserklärung zur Datenverarbeitung jederzeit zu widerrufen und bin mir bewusst, dass ich dann das Schul-WLAN, das IServ-System und iPads im Unterricht nicht mehr nutzen kann.

\_\_\_\_\_\_\_\_\_\_\_\_\_\_\_\_\_\_\_\_\_\_\_\_\_\_\_\_\_\_\_\_\_\_ \_\_\_\_\_\_\_\_\_\_\_\_\_\_\_\_\_\_\_\_\_\_\_\_\_\_

\_\_\_\_\_\_\_\_\_\_\_\_\_\_\_\_\_\_\_\_\_\_\_\_\_\_\_\_\_\_\_\_\_\_ \_\_\_\_\_\_\_\_\_\_\_\_\_\_\_\_\_\_\_\_\_\_\_\_\_\_

Name des Nutzers Klasse / Tutorenkurs

Unterschrift des Nutzers **Ort / Datum** 

Kenntnisnahme eines Elternteils / Erziehungsberechtigten (auch bei volljährigen Schülern):

\_\_\_\_\_\_\_\_\_\_\_\_\_\_\_\_\_\_\_\_\_\_\_\_\_\_\_\_\_\_\_\_\_\_\_\_\_\_\_\_\_\_\_\_ \_\_\_\_\_\_\_\_\_\_\_\_\_\_\_\_\_\_\_\_\_\_\_\_\_\_

Unterschrift eines Elternteils / Erziehungsberechtigten Ort / Datum

An alle Schülerinnen und Schüler

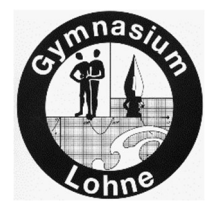

# Regeln für die Nutzung von iPads

Die folgenden Regeln muss ich bei der Nutzung eines iPads in der Schule unbedingt berücksichtigen:

- 1. Ich nutze das iPad nur für den Unterricht.
- 2. Mit Geräten der Schule gehe ich sorgsam um.
- 3. Für mein eigenes Gerät bin ich selbst verantwortlich.
- 4. Ich achte auf meine Mitschüler, die Lehrer und das gesamte Schulpersonal, wenn ich z.B. Fotos oder Videos mache. Ohne deren Einwilligung ist dies nicht erlaubt.
- 5. Ich bleibe in der Schule immer mit dem Schul-WLAN verbunden und lasse Bluetooth eingeschaltet.
- 6. Ich verwende das Schul-WLAN ausschließlich für den Unterricht. Dabei surfe ich weder auf Seiten, die für die Nutzung nicht freigegeben sind, noch lade ich unaufgefordert Dateien runter bzw. hoch.
- 7. Ich mache grundsätzlich nichts Illegales mit meinem iPad.
- 8. Ich schütze mein iPad durch einen Entsperrcode, gebe keine Passwörter weiter und nutze meinen IServ-Zugang nur für mich. Ich nutze keinesfalls IServ-Zugänge anderer Personen.
- 9. Ich versuche niemals, die Steuerungsmöglichkeit und das Monitoring durch die Lehrer zu umgehen oder mein Gerät aus dem Managementsystem der Schule zu löschen.
- 10. Im Zweifel frage ich immer die Lehrer, ob etwas erlaubt ist oder nicht.
- 11.Sofern ich gegen Regeln verstoße, kann es passieren, dass ich in der Schule z.B. kein iPad mehr benutzen darf. Konkrete Entscheidungen dazu treffen die jeweiligen Lehrkräfte.